# TEMPLATE FOR REU PAPERS

#### YOUR NAME

ABSTRACT. Give a brief description of your paper here

#### CONTENTS

| 1.         | What does the table of contents command do? | 1 |
|------------|---------------------------------------------|---|
| 2.         | How do the environment commands work?       | 1 |
| References |                                             | 1 |

### 1. What does the table of contents command do?

The table of contents command will automatically make a contents. You must run tex at least twice for this to work.

2. How do the environment commands work?

The command name is indicated as in "defn" above. To get a definition, you type:

**Definition 2.1.** This is how to define a definition.

And for a theorem and its proof you would type:

**Theorem 2.2.** This is the statement of a theorem.

*Proof.* And this shows that the statement is correct.

Note that the numbering is taken care of automatically. Equations get numbered in sequence with statements, as for example

$$(2.3) e = mc^2$$

I'm hoping you have xypic available, and so have included a relevant usepackage. It works like this.

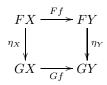

Date: DEADLINE AUGUST 17, 2007.

## YOUR NAME

## References

[1] J. P. May. A Concise Course in Algebraic Topology. University of Chicago Press. 1999.